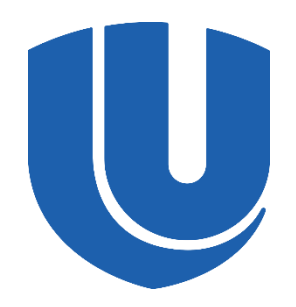

**Нижегородский государственный университет им. Н. И. Лобачевского Институт информационных технологий, математики и механики**

# **Методика анализа производительности вывода глубоких нейронных сетей на примере задачи классификации изображений**

М.Р. Алибеков<sup>1</sup>, Н.Е. Березина<sup>2</sup>, И.Б. Вихрев<sup>2</sup>, Е.П. Васильев<sup>1</sup>, Ю.Д. Камелина<sup>2</sup>, В.Д. Кустикова<sup>1</sup>, З.А. Маслова<sup>2</sup>, И.С. Мухин<sup>1</sup>, А.К. Сидорова<sup>1</sup>, В.Н. Сучков<sup>1</sup>

<sup>1</sup> Нижегородский государственный университет им. Н.И. Лобачевского, <sup>2</sup> ООО «Ядро Центр Исследований и Разработки»

## **Введение**

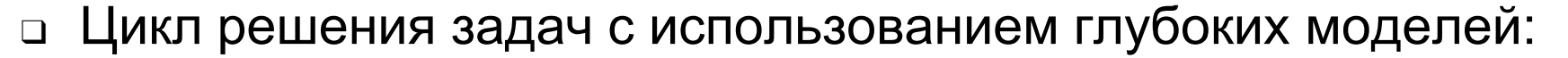

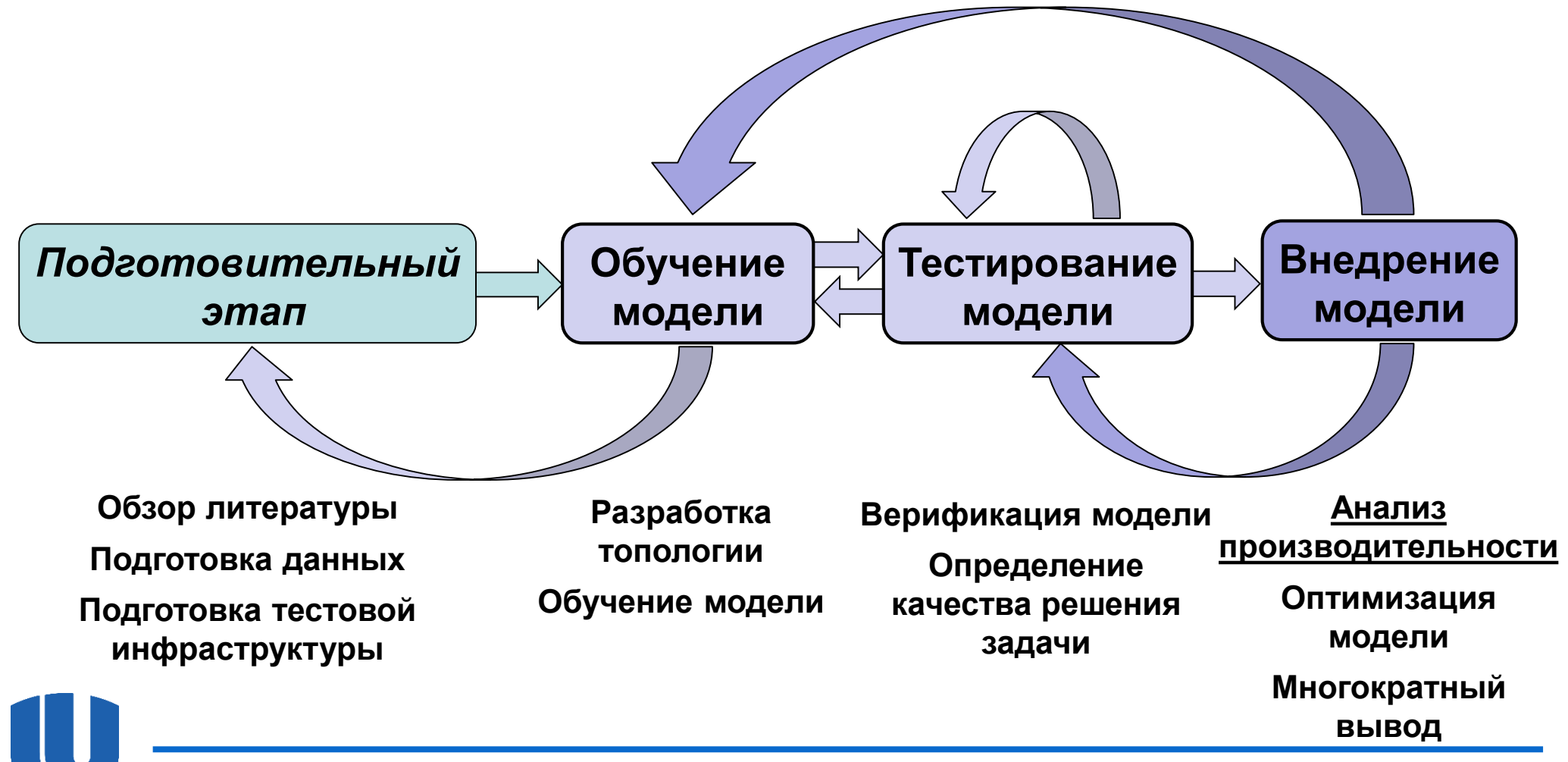

Москва, 2023 Методика анализа производительности вывода глубоких нейронных сетей на примере задачи классификации изображений

- ❑ *Цель* обобщить и автоматизировать схему анализа производительности вывода глубоких моделей
- ❑ *Задачи:*
	- Разработать методику анализа и сравнения производительности вывода
	- Разработать программную систему для поддержки процесса анализа производительности вывода
- ❑ *Отличия от существующих решений:*
	- Отсутствие ориентированности на определенное аппаратное обеспечение
	- Поддержка большого числа известных нейронных сетей (!возможность запуска вывода собственных моделей)
	- Регулярная публикация результатов производительности вывода на доступных аппаратных конфигурациях

# **Постановка тестовой задачи**

- ❑ Задача классификации изображений состоит в том, чтобы поставить в соответствие изображению класс объектов, содержащихся на этом изображении
- ❑ *Входные данные:*
	- Трехканальное изображение  $I$  в формате RGB, которое представляется трехмерной матрицей с пространственными размерами  $w$  и  $h$  (ширина и высота)
	- Каждый элемент интенсивность пикселя в диапазоне от 0 до 255 (или от 0 до 1, если выполнена нормировка)
- ❑ *Выходные данные:*
	- Вектор вещественных значений
	- Длина вектора = число категорий изображений
	- Каждый элемент вектора достоверность
		- принадлежности изображения определенному классу

# **Схема анализа и сравнения производительности вывода**

**Обучение построенной модели или конвертация обученной модели в форматы хранения сторонних фреймворков**

**Анализ и сравнение качества полученного набора моделей**

**Определение оптимальных параметров запуска вывода для каждого фреймворка**

**Сжатие и оптимизация разработанных моделей (самое простое – квантизация весов)**

**Анализ качества решения задачи с использованием оптимизированных моделей, сравнение показателей качества**

**Сравнение производительности вывода для набора обученных/сконвертированных и оптимизированных моделей**

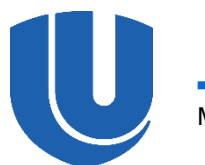

# **Программная система Deep Learning Inference Benchmark**

- ❑ Открытый код [\[https://github.com/itlab-vision/dl-benchmark](https://github.com/itlab-vision/dl-benchmark)]
- ❑ Поддерживаемые фреймворки:
	- Intel Distribution of OpenVINO Toolkit (C++ и Python APIs)
	- Intel Optimization for Caffe (Python API)
	- Intel Optimizations for TensorFlow (Python API)
	- TensorFlow Lite (C++ и Python APIs)
	- MXNet (Python Gluon API)
	- OpenCV DNN (C++ и Python APIs)
	- *ONNX Runtime (C++ и Python APIs)*
	- *PyTorch (C++ и Python APIs)*
- ❑ Возможность одновременного проведения экспериментов на нескольких узлах с разным составом
	- ❑ Запуск возможен на узле или внутри docker-контейнера

# **Фреймворки для вывода глубоких моделей**

- ❑ Фреймворки для демонстрации методики анализа производительности вывода:
	- Intel Distribution of OpenVINO Toolkit (OpenVINO)
	- TensorFlow
	- TensorFlow Lite
	- MXNet
	- OpenCV DNN
- ❑ *Примечание:* используется Python API

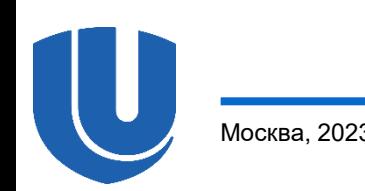

### **Тестовые модели**

- ❑ MobileNetV2:
	- Классификационная модель (1 000 категорий, ImageNet)
	- Сверточная нейронная сеть (53 слоя, включая сверточные слои, функции активации и слои нормализации по пачке)

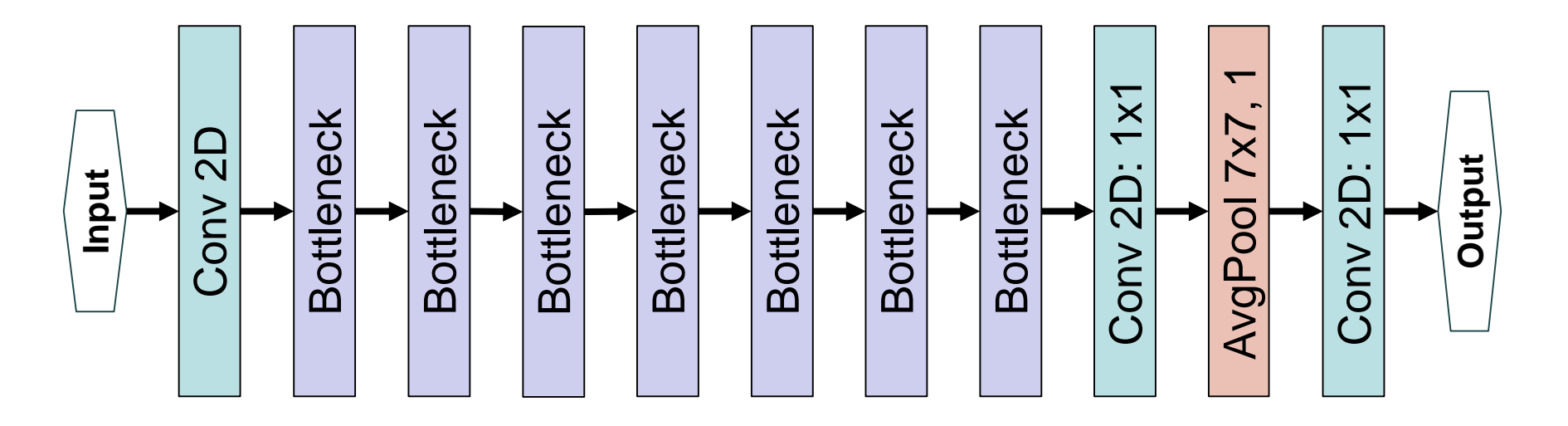

## **Тестовые данные**

- ❑ Анализ качества:
	- Валидационная выборка из набора данных ImageNet (50 000 изображений) [[https://www.image-net.org\]](https://www.image-net.org/)
- ❑ Анализ производительности:
	- Подмножество валидационной выборки, состоящее из 320 изображений

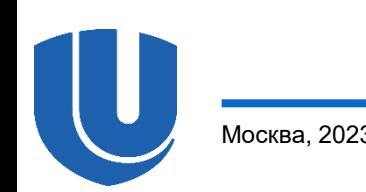

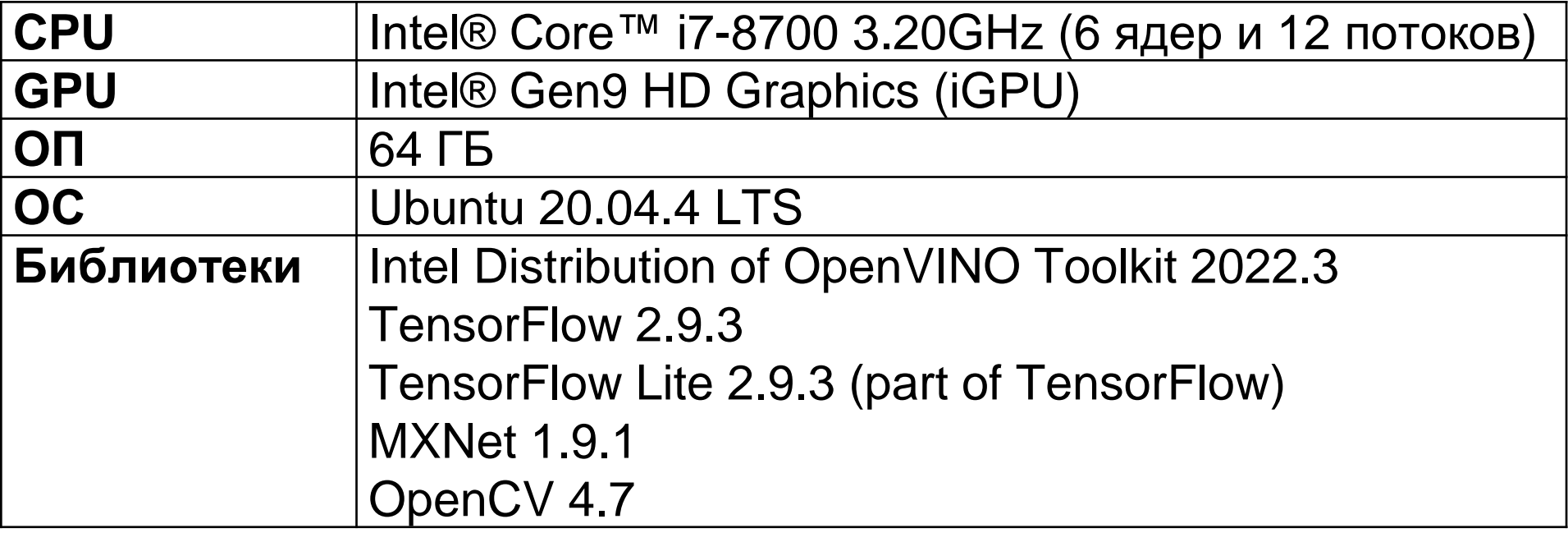

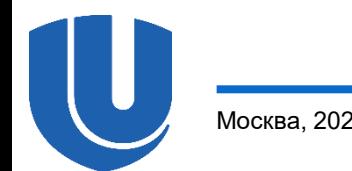

# **Показатели качества классификации изображений**

- $\Box$  N количество категорий изображений
- □ Метод строит вектор достоверностей  $p^j = \left( p_1^j, p_2^j, ... , p_N^j \right)$ для каждого изображения  $l_j$ , $j=\overline{1,S}$  в выборке, где  $p_i^{\,j}$  – достоверность того, что изображение  $I_i$  принадлежит классу  $i$
- ❑ *Точность top-K* (top-K accuracy) определяется по формуле:  $topK =$  $\sum_{j=1}^S 1$  $i_1^j, i_2^j, ..., i_K^j$  $\sum_{j=1}^j(l_j)$  $\mathcal{S}_{0}$ , где  $\left\{ i^{\,j}_{1},i^{\,j}_{2},...,i^{\,j}_{K}\right\} \subseteq\{1\text{,}2\text{,}...,N\}\text{, a }p$  $i_1^j$  ,  $i_2^j$ j<br>. j , . . . , p  $i_K^j$  $\frac{j}{j}$  –  $K$  наибольших достоверностей,  $l_i$  – класс, которому принадлежит изображение  $I_j$  согласно разметке, 1  $i_1^j, i_2^j, ..., i_K^j$  $\sum_{j\in J} (l_j) -$

индикаторная функция

## **Показатели производительности вывода**

- ❑ Эксперимент:
	- Множество входных примеров разбивается на пачки
	- Прямой проход = решение задачи для пачки
	- Запросы на прямой проход по сети выполняются последовательно, следующий запрос выполняется после завершения предыдущего
	- Число запросов (итераций) = 1 000
	- Для каждого запроса измеряется продолжительность его выполнения
- ❑ *Латентность* (Latency) медиана времен выполнения запросов
- ❑ *Среднее количество кадров, обрабатываемых за секунду* (Frames per Second, FPS) – отношение размера пачки изображений к латентности

*1. Обучение и/или конвертирование модели*

- ❑ Исходная модель: MobileNetV2 в формате TensorFlow
- □ Intel Distribution of OpenVINO Toolkit:
	- Конвертируется в промежуточное представление с весами FP32 и FP16 с помощью omz\_converter
- ❑ TensorFlow и OpenCV: модель подается в исходном виде
- □ TensorFlow Lite:
	- Конвертируется с помощью внутреннего инструмента в системе DLI
- ❑ MXNet:
	- Используется модель MobileNetV2 из GluonCV Model Zoo
- ❑ *Примечание:* модель в форматах TensorFlow и MXNet обучена и провалидирована на наборе данных ImageNET сторонними исследователями и выложена в открытый доступ

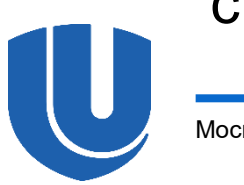

#### *2. Анализ и сравнение качества*

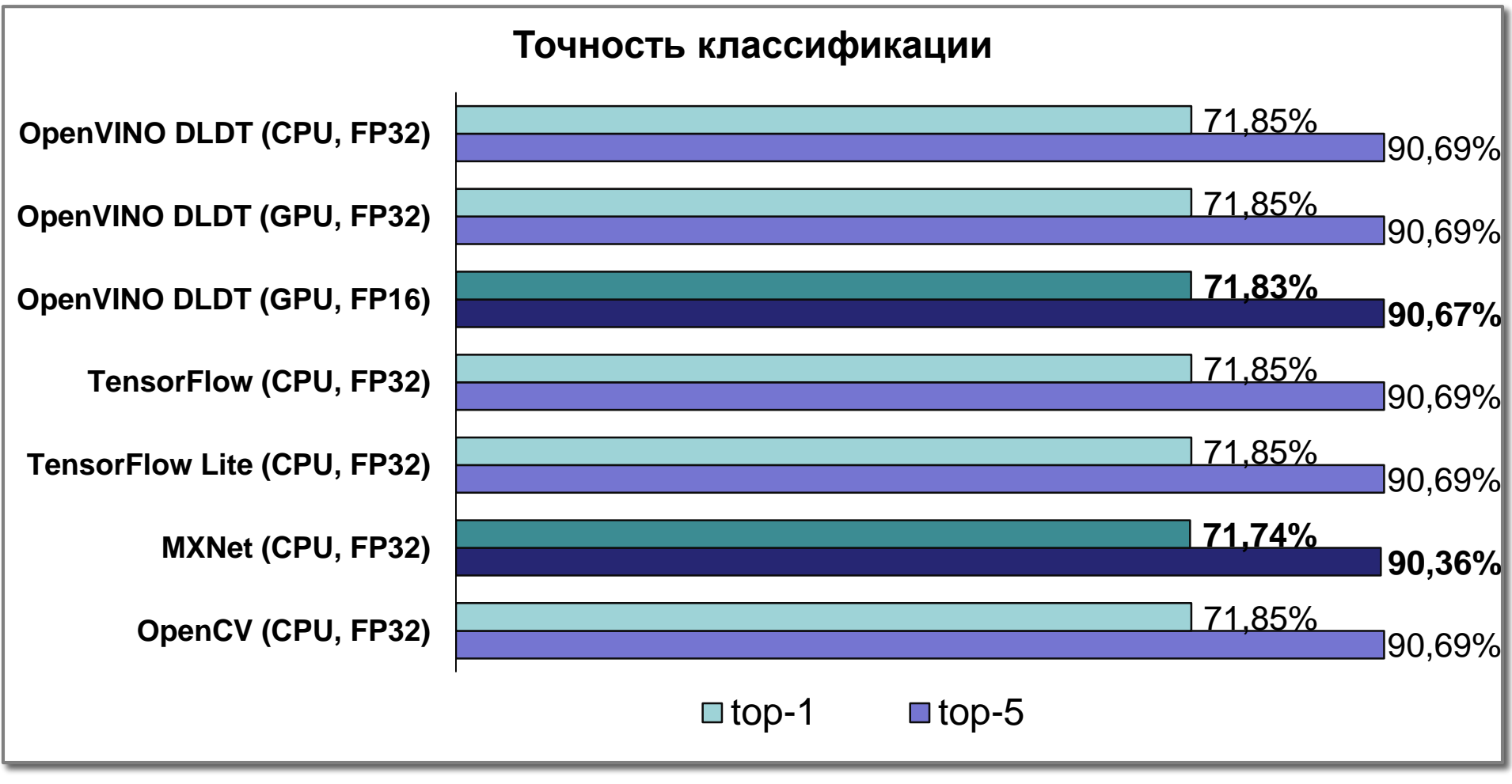

❑ Наибольшие отличия: top-1 – 0.11%, top-5 – 0.33%

#### *2. Анализ и сравнение качества*

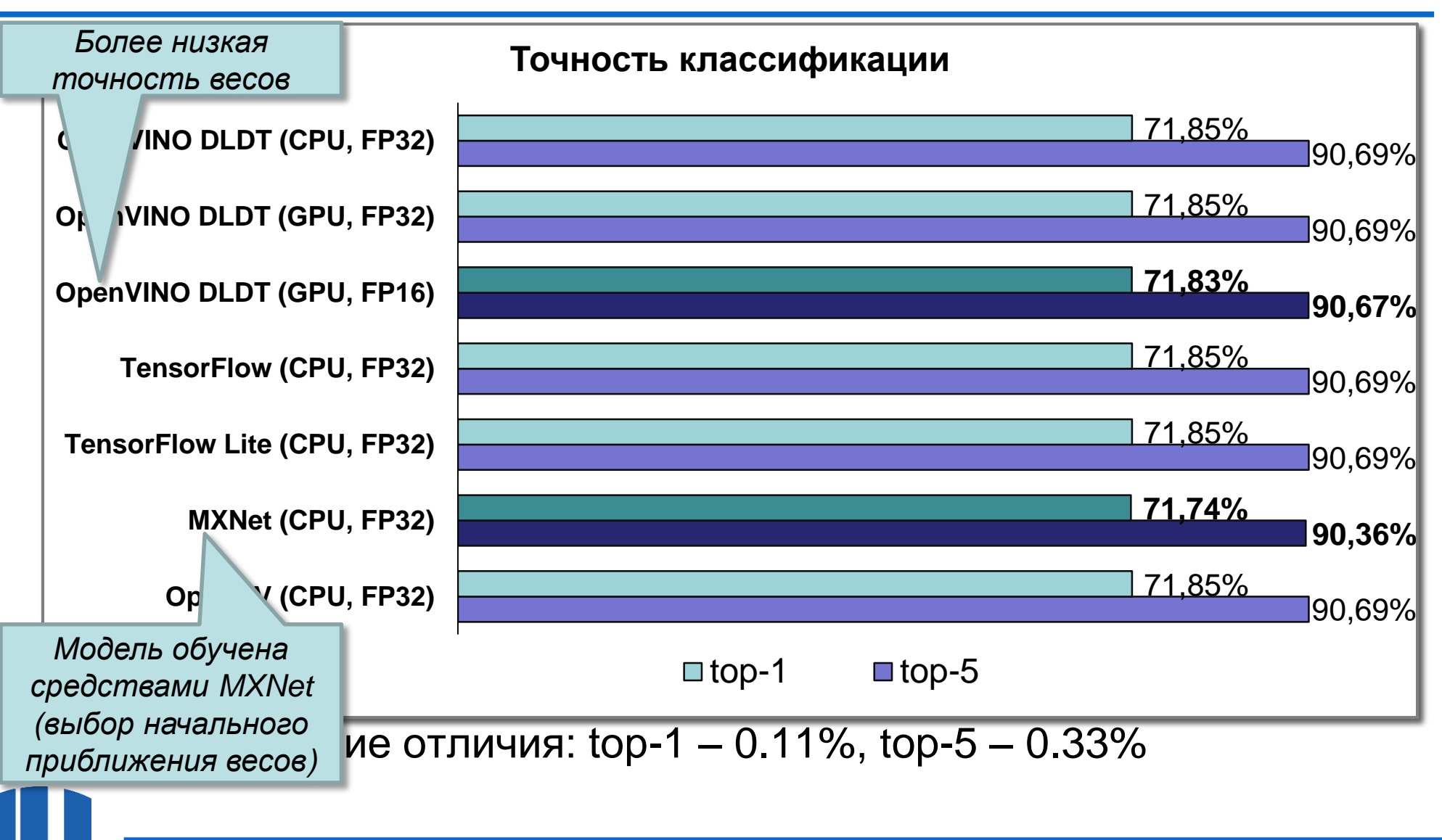

#### **Результаты экспериментов** *3. Определение оптимальных параметров запуска вывода, поиск оптимальной реализации…*

❑ Эксперименты запускаются с параметрами исполнения вывода по умолчанию (число потоков и прочие), чтобы выровнять сложность этого этапа для всех фреймворков

### ❑ *Примечания:*

- Для OpenVINO и TensorFlow приведена процедура подбора оптимальных параметров в ранее опубликованных работах
- MXNet запускается без подключения библиотеки oneDNN (ранее MKL-DNN) без (no hybrid) и с (hybrid) использованием символических вычислений
- Оптимальные параметры для запуска вывода зависят от архитектуры нейронной сети

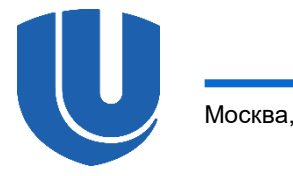

*3. Определение оптимальных параметров запуска вывода, поиск оптимальной реализации…*

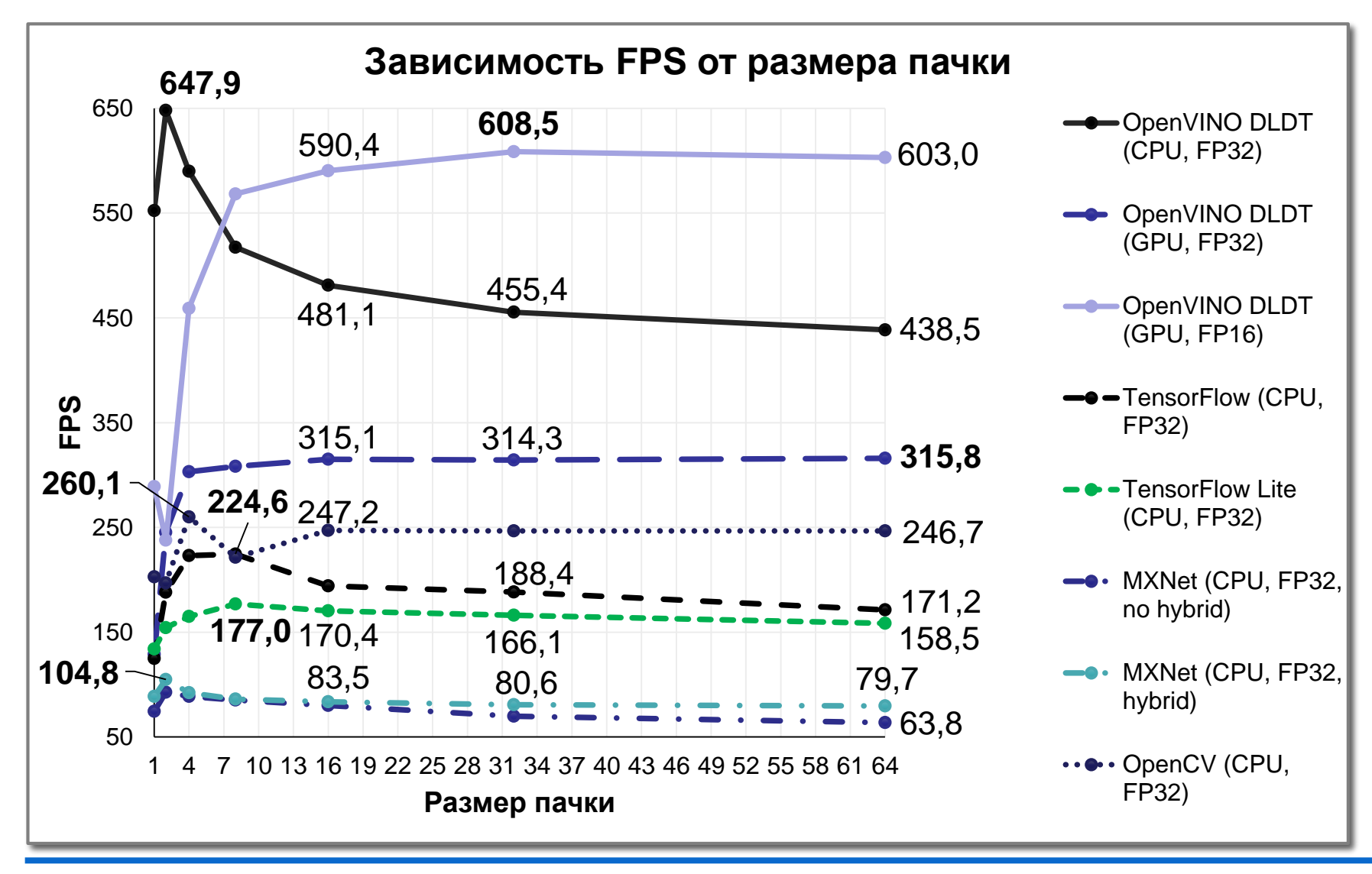

*3. Определение оптимальных параметров запуска вывода, поиск оптимальной реализации…*

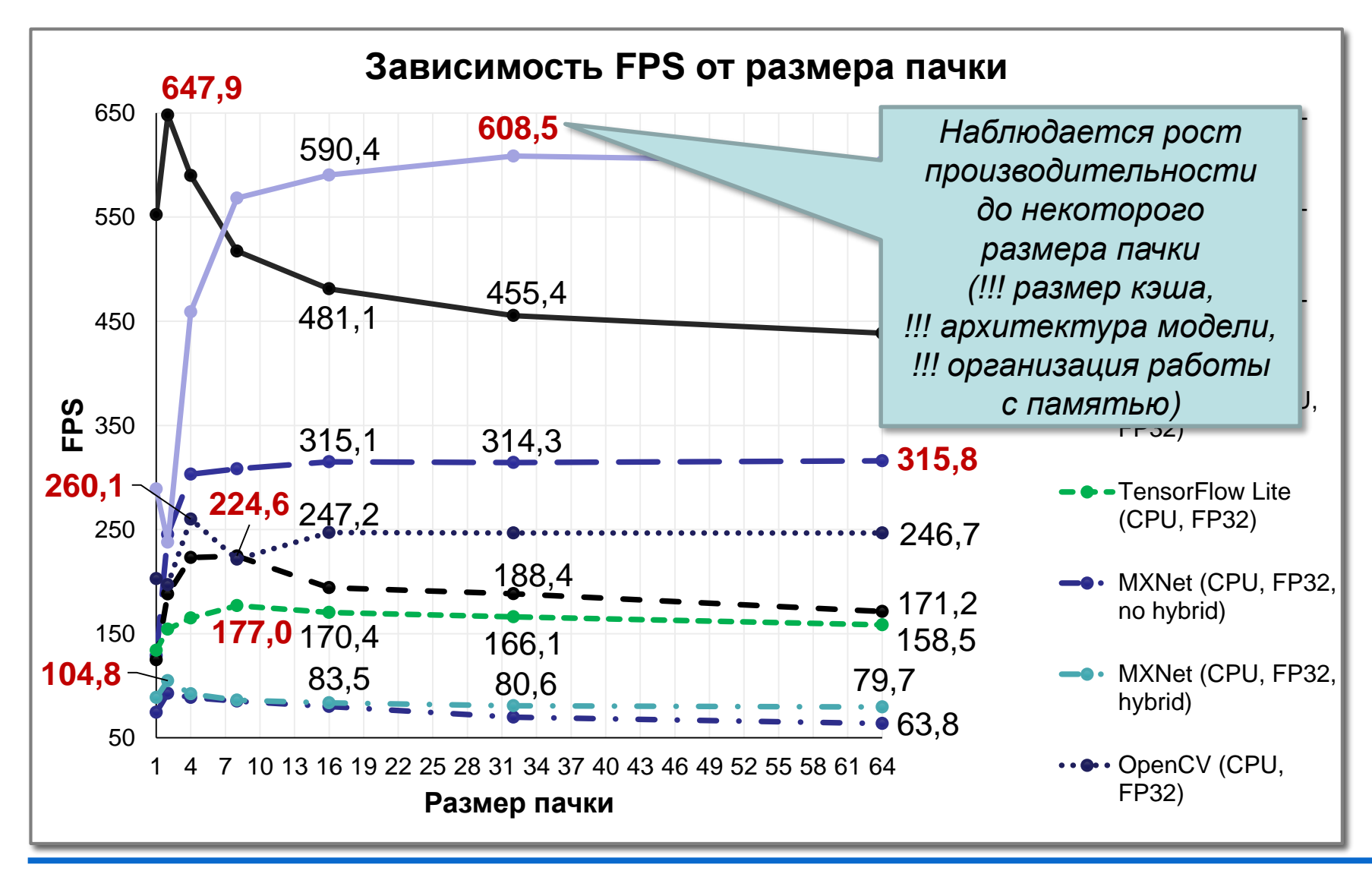

Москва, 2023 Методика анализа производительности вывода глубоких нейронных сетей Матератиности вывода глубоких нейронных сетей Матератиности вывода глубоких нейронных сетей Матератиности вывода глубоких нейронных сетей Мат на примере задачи классификации изображений

*3. Определение оптимальных параметров запуска вывода, поиск оптимальной реализации…*

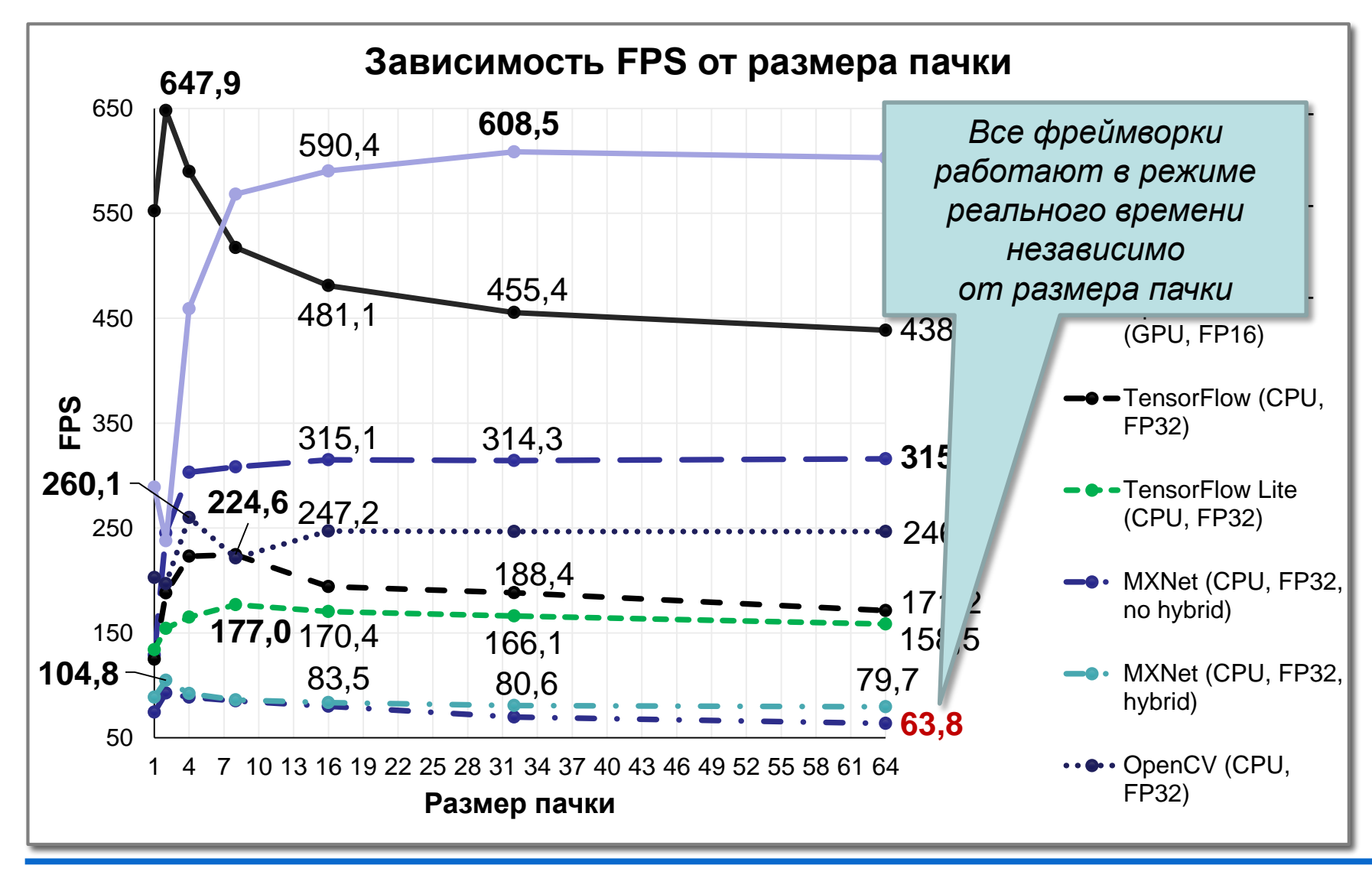

#### **Результаты экспериментов** *3. Определение оптимальных параметров запуска вывода, поиск оптимальной реализации…*

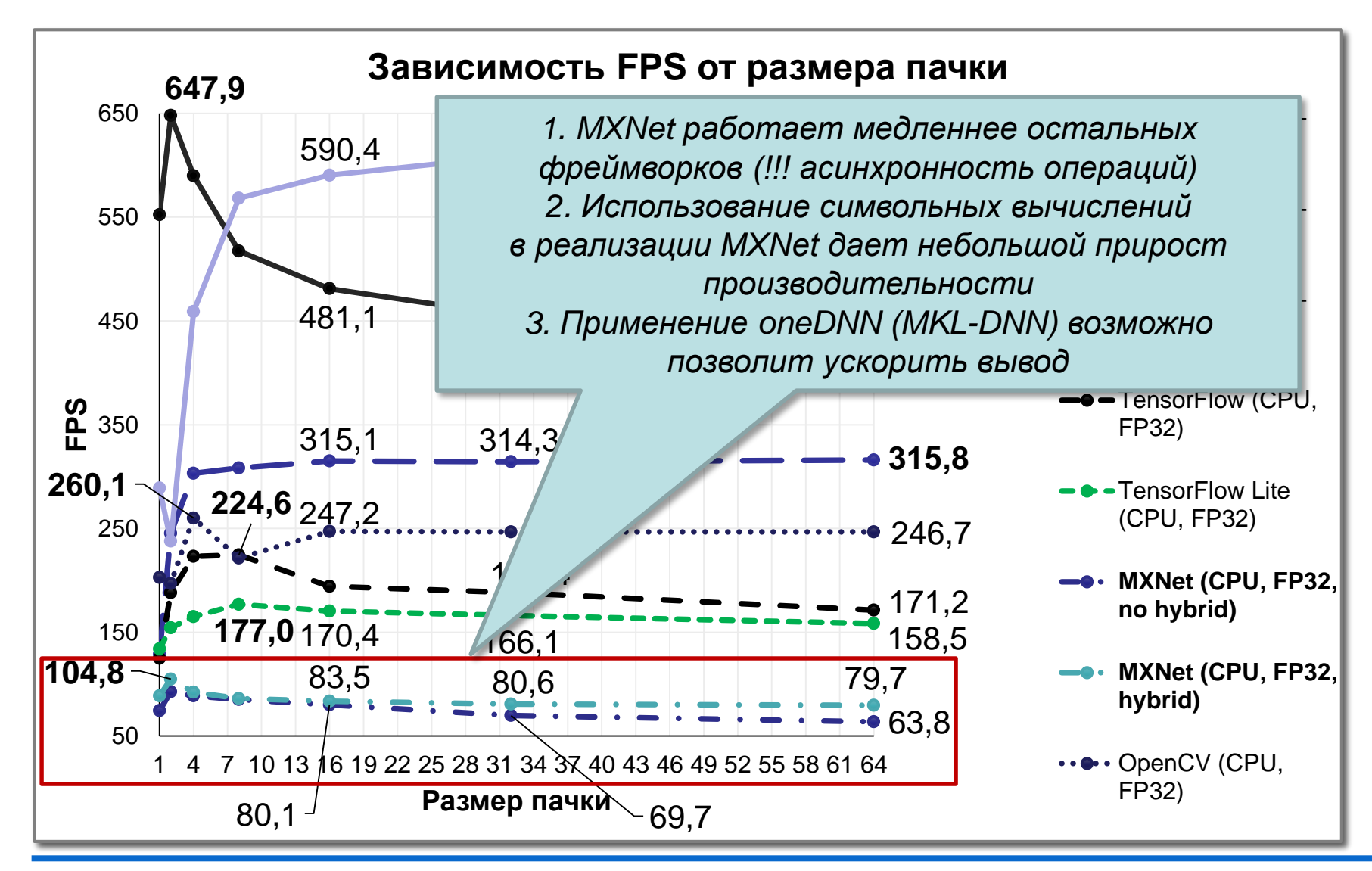

*3. Определение оптимальных параметров запуска вывода, поиск оптимальной реализации…*

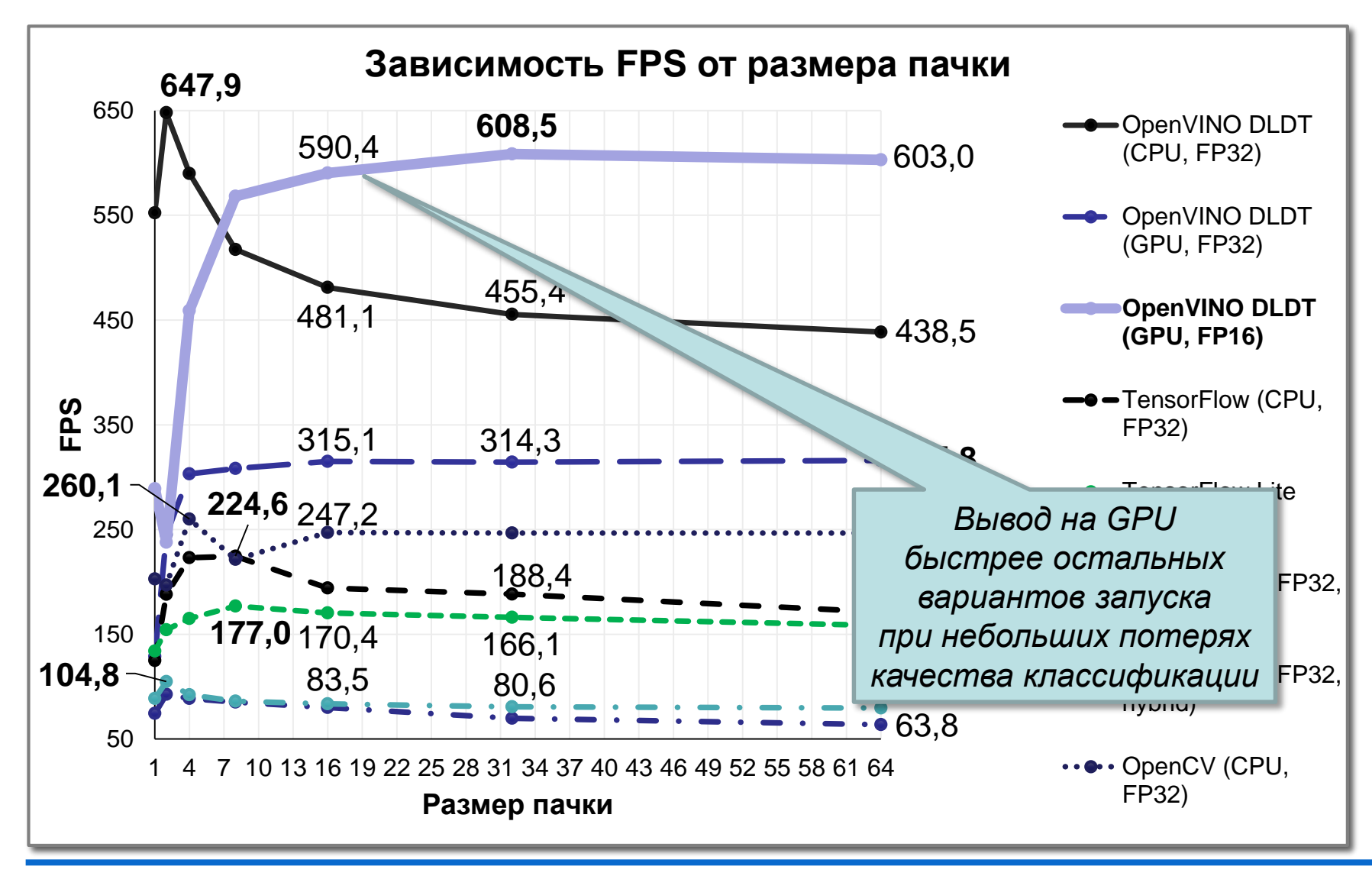

#### **Результаты экспериментов** *3. Определение оптимальных параметров запуска вывода, поиск оптимальной реализации*

#### ❑ *Замечания:*

- В процессе внедрения выбор фреймворка зависит от скорости вывода для фиксированного размера пачки данных на целевой аппаратуре
- Размер пачки определяется тем, с какой скоростью поступают данные с устройства

*4. Сжатие и оптимизация моделей*

- ❑ *Квантизация моделей* переход от формата весов FP32 или FP16 к INT8 или UINT8
- ❑ Intel Distribution of OpenVINO Toolkit
	- Модели с весами INT8 получены средствами Post-Training Optimization Tool в составе инструмента
- □ TensorFlow Lite
	- Модель с весами UINT8 имеется в открытом доступе

❑ *Примечание:* на практике имеет смысл выполнять квантизацию и запуск экспериментов для всех доступных фреймворков

#### *5. Анализ качества оптимизированных моделей*

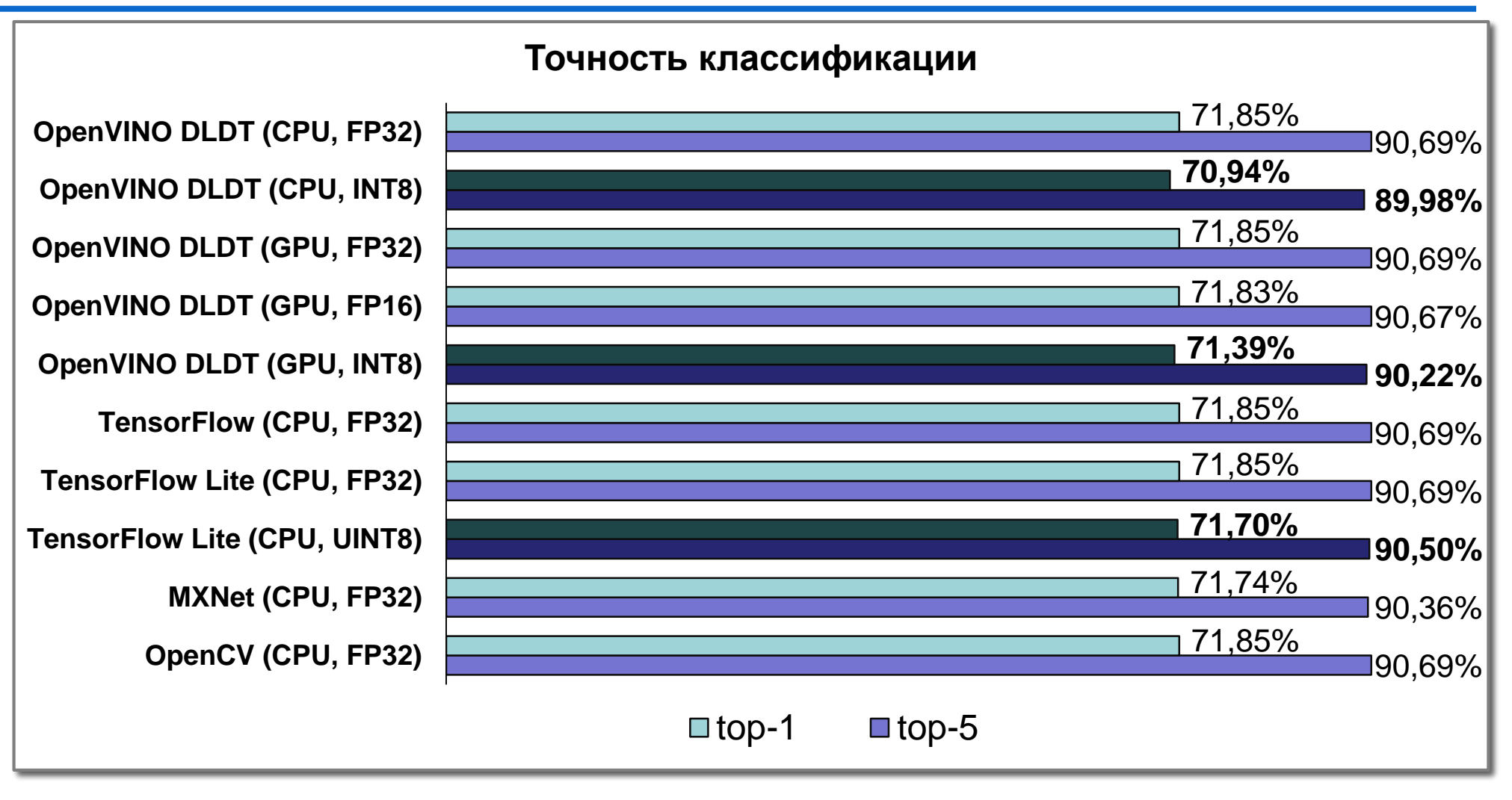

#### ❑ Квантизация приводит к снижению качества менее, чем на 1%

*6. Сравнение производительности вывода для обученных / сконвертированных и оптимизированных моделей…*

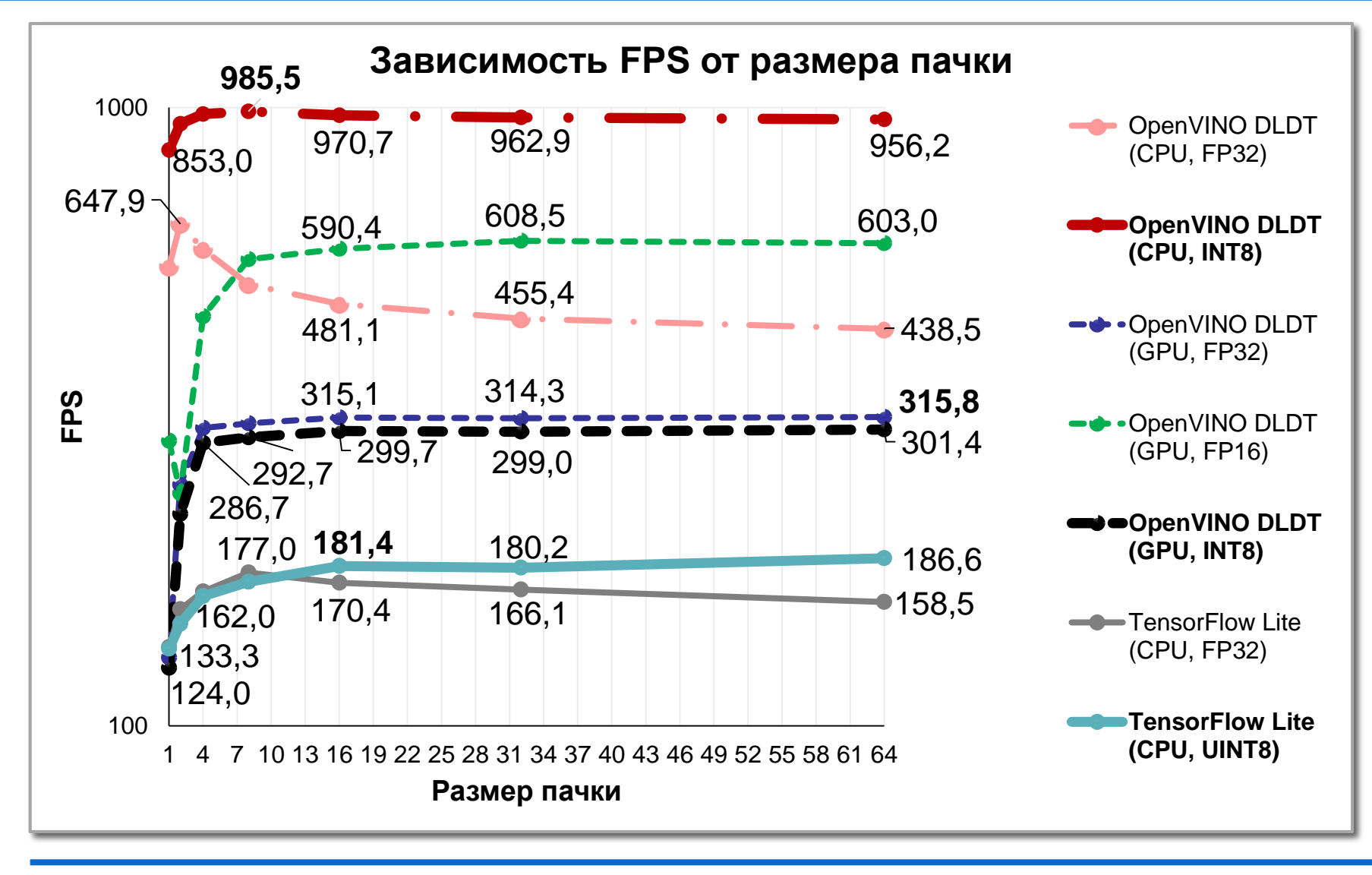

*6. Сравнение производительности вывода для обученных / сконвертированных и оптимизированных моделей...*

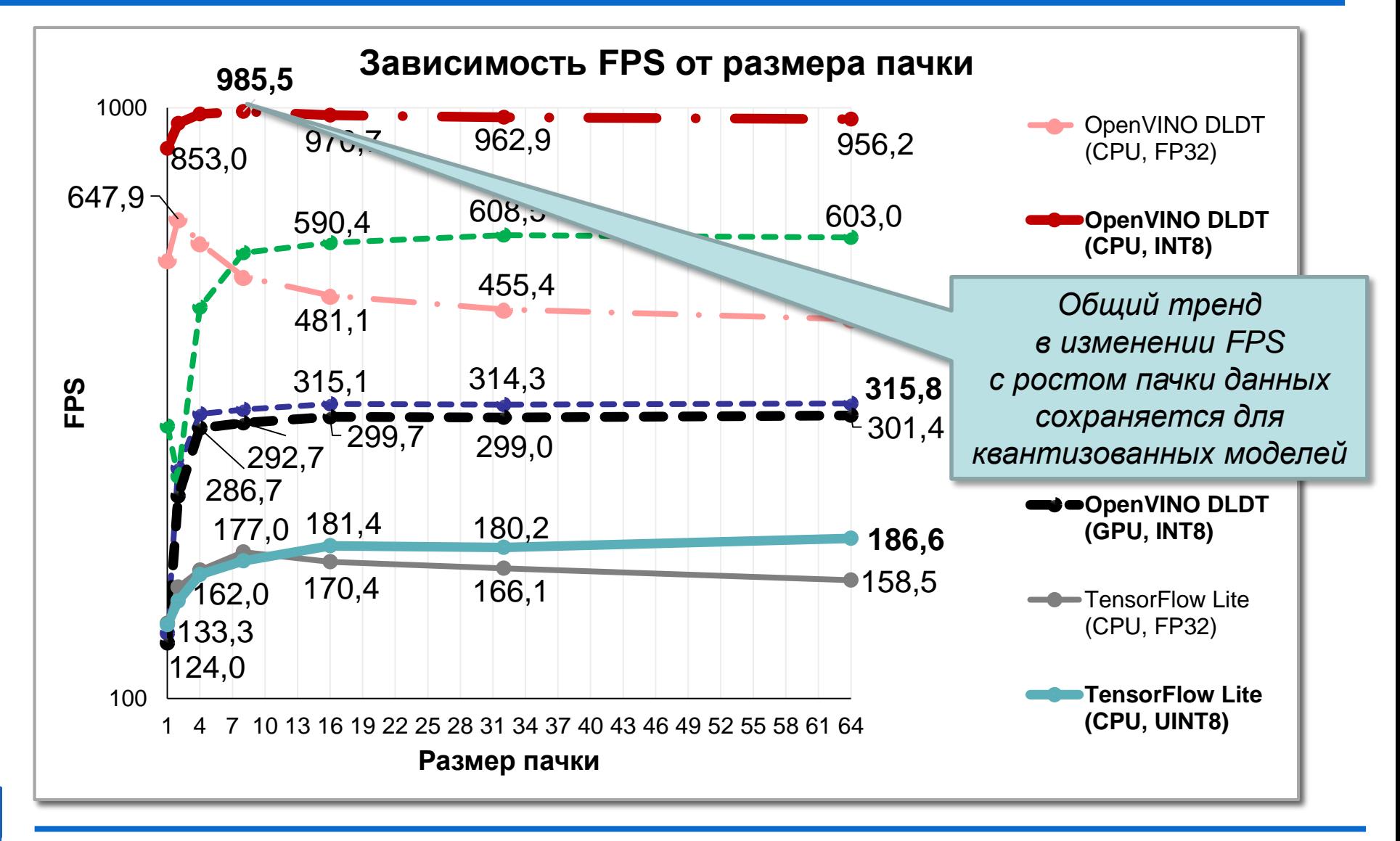

*6. Сравнение производительности вывода для обученных / сконвертированных и оптимизированных моделей...*

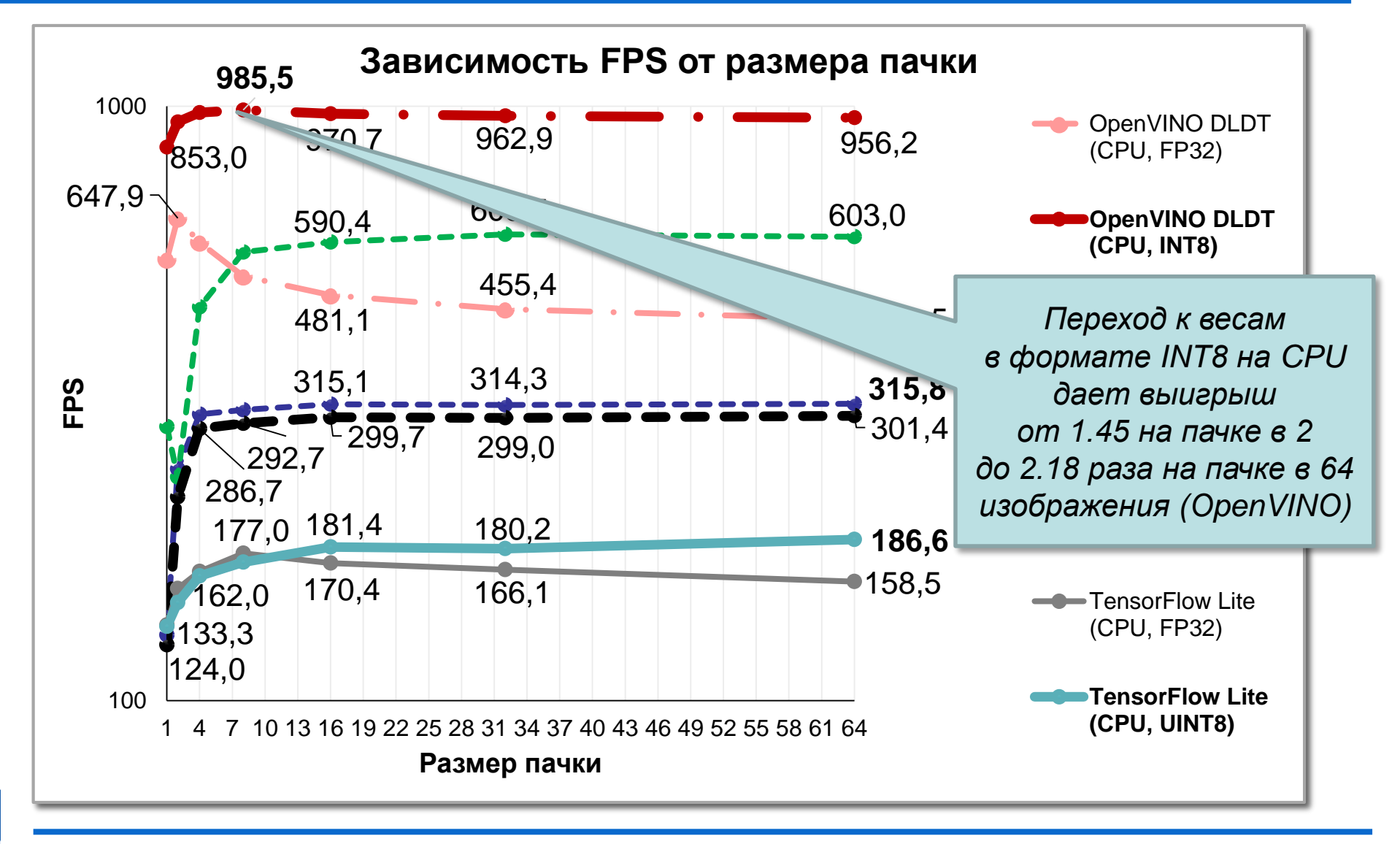

*6. Сравнение производительности вывода для обученных / сконвертированных и оптимизированных моделей...*

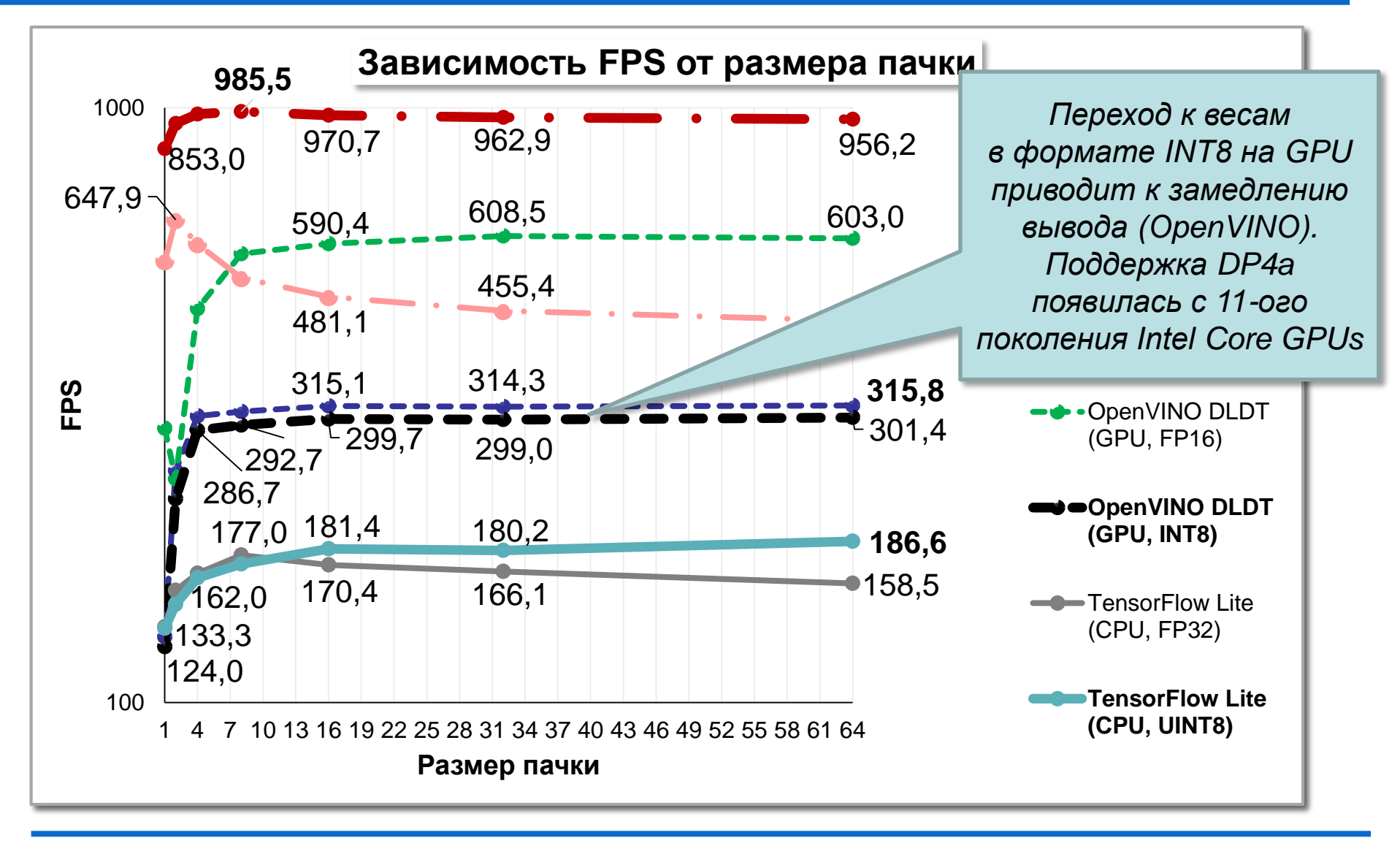

*6. Сравнение производительности вывода для обученных / сконвертированных и оптимизированных моделей…*

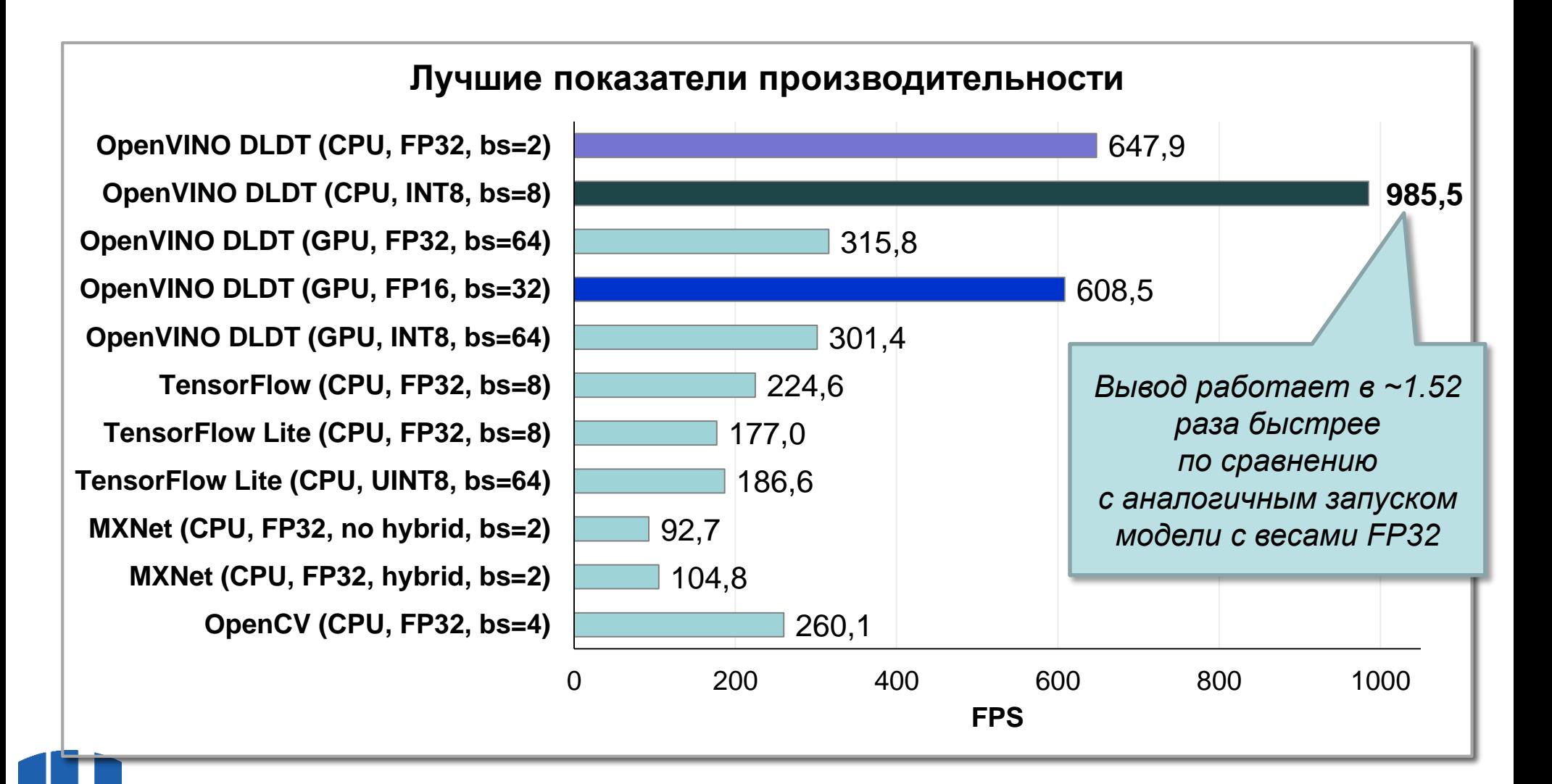

Москва, 2023 Методика анализа производительности вывода глубоких нейронных сетей Марительности вывода глубоких нейронных сетей на примере задачи классификации изображений

*6. Сравнение производительности вывода для обученных / сконвертированных и оптимизированных моделей…*

- ❑ *Выводы:*
	- Если требуется достичь максимальной производительности, то следует запускать квантизованную модель средствами OpenVINO DLDT на CPU
	- Если необходимо освободить CPU для решения других задач, то вполне возможен запуск FP16-модели на Intel GPU

### ❑ *Примечание:*

– Полученные показатели производительности можно улучшить (тонкая настройка параметров исполнения вывода, оптимизация фреймворков под конкретную аппаратуру)

# **Заключение**

- ❑ В исследовании проработана методика анализа и сравнения производительности вывода
- ❑ Разработана программная система Deep Learning Inference Benchmark для поддержки сбора результатов и автоматизации процесса
- ❑ Практическое применение методики продемонстрировано на примере решения задачи классификации изображений с использованием модели MobileNetV2

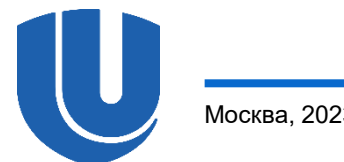